## **BOOLEAN LOGIC AND OPERATORS**

## **AND &**

Use AND in a search to:

- narrow your results;
- tell the database that **ALL** search terms must be present in the resulting records;
- E.g. college AND students
	- o In many, but not all, databases, the AND is implied. E.g. Google. However, they may not be connected together in the way you want.

# **OR |**

Use OR in a search to:

- connect two or more similar concepts (synonyms)
- broaden your results, telling the database that ANY of your search terms can be present in the resulting records
- E.g. college OR university

## **NOT**

Use NOT in a search to:

- exclude words from your search
- narrow your search, telling the database to ignore concepts that may be implied by your search terms
- E.g. college OR university NOT school

## **OTHER OPERATORS**

### **Quotation marks ""**

Use to search for a phrase or specify your search better. A search: **college students test anxiety** would be translated to: **college AND students AND test AND anxiety**. The words may appear individually throughout the resulting records. By using quotation marks you can specify which of the terms are phrases and hence need to be searched together, e.g. **"college students" AND "test anxiety"**.

E.g. college OR university NOT "high school"

#### **Parentheses**

Identifies priority in a search phrase, navigates the search engine in the search order. E.g. **students AND test OR examine OR result** would result in a search like **(students AND test) OR examine OR result**. You would want to do the following: **students AND (test OR examine OR result)**

### **Truncation \* (star)**

Lets a search engine find the same words with diverse endings or beginnings. E.g. finance\* for finance and financial; wom\*n for women and woman; \*economics for macroeconomics or microeconomics.

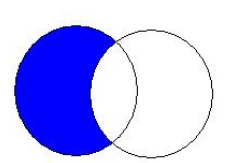

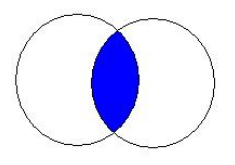

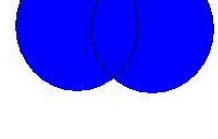